## **Customize Search Interfaces**

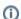

This information has been moved to https://support.goalexandria.com/builder/explore-builder/#howtosearch

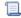

Unknown macro: 'multiexcerpt-include-macro'